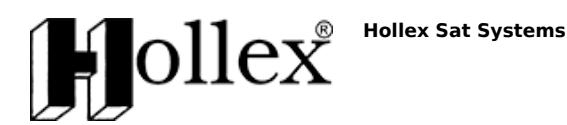

Link do produktu:<https://hollex.pl/karta-pcie-tbs-6522-combo-dvb-ss2s2x-dvb-tt2-dvb-cc2-p-886.html>

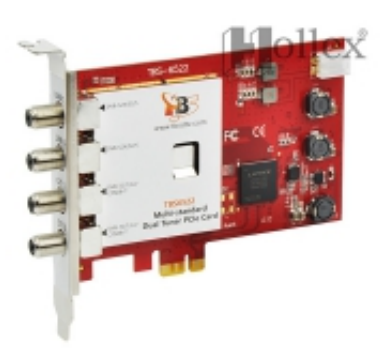

# Karta PCIe TBS 6522 combo DVB-S/S2/S2X, DVB-T/T2, DVB-C/C2

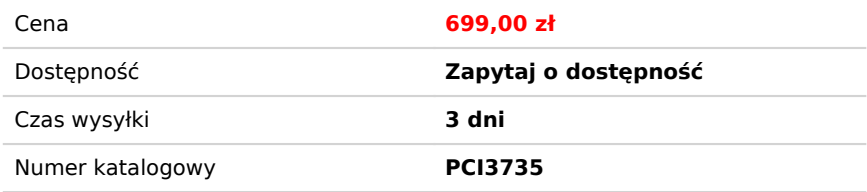

## Opis produktu

Produkt uznanej w świecie kart DVB firmy **TBS**, gwarantujący najwyższą jakość i najlepsze osiągi. Pierwszy na świecie tuner combo do komputera, w którym można sobie wybrać typ odbieranego sygnału samemu (programowo), bez wymiany głowic. **TBS** wkracza z zupełnie nowym pomysłem pod postacią karty **TBS 6522**. Posiada dwa tunery, które można ustawić na dowolny typ sygnału. Dodatkowo **TBS 6522** odbiera DVB-S2X!

**TBS 6522** jest kartą DVB, którą instaluje się w złączu PCI-e. Posiada wbudowane dwa uniwersalne tunery (są cztery wejścia sygnału, aby wygodniej było podpiąć różne typy sygnału).

Tunery uniwersalne są gotowe do obsługi następujących standardów:

- satelitarne DVB-S/S2/S2X (uwzględniając PLS i MIS)
- naziemne DVB-T/T2 (uwzględniając PLP)
- kablowe DVB-C/C2 (DVB-C2 jako osobna opcja)
- dodatkowe, nieużywane w Polsce: ISDB-T, MCNS/QAMB

Karta działa w taki sposób, że po montażu w komputerze, podłączeniu sygnałów (2 osobne wejścia dla sygnału satelitarnego oraz 2 dla sygnałów naziemnych lub kablowych) i instalacji sterowników można skorzystać z narzędzia **TBS6522 Change Mode Tool**. Umożliwia ono wybranie jaki standard jest obsługiwany na każdym z dwóch tunerów. Po włączeniu programu widać jakie są domyślne ustawienia, można przypisać standardy, kliknąć *Write* i po odczekaniu ok. 8 sekund karta jest gotowa do pracy z nowymi ustawieniami (nawet nie trzeba restartować PC).

Można robić dowolne kombinacje standardów, np.

- 2x DVB-S/S2/S2X
- $\bullet$  DVB-S/S2/S2X + DVB-T/T2
- $\bullet$  DVB-S/S2/S2X + DVB-C
- $\bullet$  DVB-S/S2/S2X + DVB-C2
- DVB-T/T2 + DVB-C
- $2x DVB-T/T2$
- 2x DVB-C
- $\bullet$  i inne...
- 

Co więcej - ustawienia można w każdej chwili zmienić w zależności od potrzeb - przez **TBS6522 Change Mode Tool**. To wszystko bez zmian sprzętowych, bez restartów i bez długiego czekania. Dzięki czterem wejściom można mieć nawet na stałe podłączone dwa sygnały satelitarne i dwa naziemne lub kablowe i dzięki temu nie trzeba będzie przepinać kabli - tylko przełączyć typ tunera w oprogramowaniu i z karty combo w kilka sekund można zrobić kartę twin.

Nigdy żaden produkt nie miał takich możliwości i to nie tylko do komputera - także stacionarne tunery tak nie potrafia i jeśli mamy wbudowane sprzętowe głowice, to nie da się ich przełączać. Tymczasem **TBS 6522** to potrafi!

Od strony sprzętowej **TBS 6522** jest zbudowana w oparciu o podwójny wielostandardowy demodulator **Si21832**, 2 satelitarne tunery **AV2018** i 2 naziemno-kablowe tunery **Si2157**. Zastosowanie tych elementów pozwala na pewne dodatkowe możliwości - w podstawowym zakresie wspierany jest blindscan przez narzędzie **CrazyScan** (dla TV satelitarnej, także DVB-S2X, skan pasma RF, podgląd konstelacji sygnału) oraz **CrazyScan2** (dla TV naziemnej i kablowej). Minimalny odbierany SR w

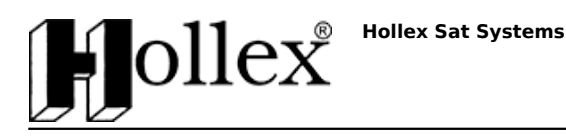

przekazie satelitarnym to ok. 500 ksps.

Dzięki automatycznemu określaniu standardu karta współpracuje ze wszystkimi popularnymi odtwarzaczami DVB jak **DVB Dream**, **AltDVB**, **ProgDVB**, **SmartDVB** i innymi - nie muszą mieć one DVB-S2X do wyboru, karta sama wybierze standard, określi FEC i roll-off. Skutkiem ubocznym jest nieco dłuższe wstrajanie się w transmisje DVB-S2/S2X, co ma wpływ na szybkość przełączania kanałów.

Dzięki możliwości odbioru wszystkich popularnych standardów emisji karta jest gotowa dla kanałów Ultra HD w rozdzielczości 4K, ale zastrzegamy, że do ich płynnego odbioru wymagane są bardzo mocne komputery z najnowszymi kartami graficznymi posiadającymi sprzętowe wsparcie dekodowania obrazu 4K, bez tego zobaczymy tylko "pokaz slajdów", gdyż komputer nie da rady przetworzyć takiej ilości danych.

Sterowniki do karty są dostępne do pobrania ze strony domowej producenta, link na dole strony. **TBS 6522** współpracuje z systemami Windows 7/8/10 i Linux (szczegóły: [tbsdtv.com\)](http://www.tbsdtv).

Uwaga: do karty nie jest dodawana płyta CD ze sterownikami - te do pobrania tylko ze strony producenta. Do karty nie jest dodawany pilot zdalnego sterowania. W zestawie są natomiast poza kartą: przejściówki ze złącza "F" na wtyk "RF" oraz przewód pozwalający na podłączenie dodatkowego zasilania (wymagane w przypadku korzystania z obrotnicy DiSEqC).

### Najważniejsze cechy:

- Dwa uniwersalne tunery przełączane programowo (DVB-S/S2/S2X, DVB-T/T2, DVB-C/C2)
- Wysoka czułość głowicy
- Skanowanie z automatycznym wykrywaniem parametrów (nie trzeba specjalnej aplikacji do DVB-S2X)
- Dla DVB-S2/S2X obsługiwane modulacje QPSK, 8PSK, 16APSK i 32APSK (do 40 Msps)
- Maksymalna obsługiwana przepływność strumienia 173 Mbps
- Możliwy odbiór kanałów SD, HD i UHD
- Możliwy odbiór danych z satelity, TV naziemnej lub kablowej
- Współpraca z popularnym oprogramowaniem AltDVB, [DVBDream](http://www.dvbdream.org/), [DVBviewer](http://www.dvbviewer.com/), [ProgDVB](http://www.progdvb.com/), [MediaPortal,](http://www.team-mediaportal.com/) [FastSatFinder](http://www.fastsatfinder.com/)
- Obsługa DiSEqC 1.0, 1.1, 1.2, USALS
- Sterowniki do Windows 7/8/10 i Linux (otwartoźródłowe)
- Sterowniki BDA (Broadcast Driver Architecture) możliwość obsługi karty przez oprogramowanie innych firm, np. typu Media Center

#### Właściwości Video:

- [UHDTV](http://pl.wikipedia.org/wiki/UHDTV) i [HDTV](http://pl.wikipedia.org/wiki/HDTV) (obsługa MPEG2, [MPEG4/H.264](http://pl.wikipedia.org/wiki/H.264) i [HEVC/H.265\)](https://pl.wikipedia.org/wiki/HEVC)
- Dźwięk AC3 5.1 i E-AC3 (dekoder programowy)
- Instalacja Plug and play
- Nagrywanie kanałów TV/radio
- Teletext
- Time shift
- Przewodnik programowy (EPG)

### Zawartość opakowania:

- Karta DVB 1 szt.
- przejściówki F-RF 2 szt.
- przewód pozwalający na podłączenie dodatkowego zasilania 1 szt.

#### Wymagania systemowe:

- system operacyjny Windows 7/8/10 (32 bit lub 64 bit) lub Linux
- dla Windows DirectX w wersji nie niższej niż 9.0
- wolny slot PCI Express
- dostęp do Internetu (pobranie sterowników i oprogramowania)
- karta dźwiękowa
- antena satelitarna z konwerterem, antena naziemna lub sygnał TV kablowej (cyfrowy)
- minimalne wymagania dla SD: procesor 1 GHz Pentium III, 256 MB pamięci RAM, karta graficzna z przynajmniej 16 MB pamięci
- minimalne wymagania dla HD: procesor 3 GHz Pentium IV, 1 GB pamięci RAM, karta graficzna z przynajmniej 64 MB pamięci
- zalecane jest posiadanie sprzętu o parametrach lepszych niż minimalne, ponieważ użytkowanie karty na sprzęcie spełniającym warunki minimalne może nie być wygodne, zalecane wsparcie dekodowania sprzętowego obrazu na karcie graficznej.

**UWAGA!** Karty DVB nie są urządzeniami dla laików! Wymagana jest wiedza z zakresu użytkowania komputera. **Nie**

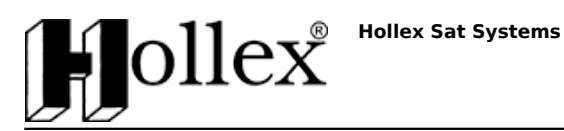

#### **zapewniamy wsparcia technicznego przy konfiguracji!**

#### Dane techniczne

Parametry techniczne: Ilość tunerów 2 Symbol Rate

Standardy sygnału DVB-S/S2/S2X, DVB-T/T2, DVB-C/C2, ISDB-T Sterowanie LNB 13/18V, max. 400 mA Wsparcie DiSEqC 1.0/1.1/1.2 (może nie obejmować niektórych aplikacji)<br>Symbol Rate 1.0/1.1/1.2 (może nie obejmować niektórych aplikacji) Modulacje QPSK, 8PSK, 16APSK, 32APSK MPEG-2, MPEG-4, HEVC (SD/HD/UHD), zależne od oprogramowania i kodeków

#### Zalety i wady

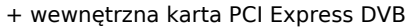

- + odbiera kanały SD, HD i UHD
- + uniwersalne tunery można przełączać w zależności od potrzeb
- + odbiera DVB-S2X
- + wsparcie DVB-S/S2/S2X, DVB-T/T2 i DVB-C/C2

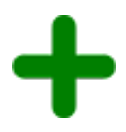

- przełączanie kanałów dla DVB-S2 i S2X może być nieco wolniejsze

- przy sterownikach 1.0.1.0 dla Windows w trybach DVB-T/T2 i DVB-C/C2 może być potrzebna inicjalizacja przez CrazyScan2